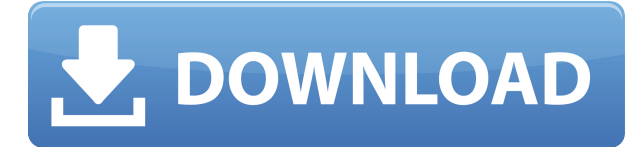

## **MakeInstantPlayer For Windows [March-2022]**

MakeInstantPlayer Activation Code is a software that allows you to seamlessly convert videos to selfrunning executable files. The interface of the program is plain and simple, so there's no way you can get lost here. You can start off by selecting the source video via the file browser. The "drag and drop" method is not supported, and neither is batch processing. So, you can select the output destination and name, change the icon file, select a splash file and write the homepage for the video. But you can also set the video to full screen mode, enable automatically quit, to stay on top of other application and to loop, as well as include codecs and make it compact. Furthermore, you can input command-line parameters, select the language, preview the results and finally initiate the conversion process (by pressing the "Make it!" button). Once the job is done, you can view a log file (e.g. EXE header size, install code and data, total size, saved datablock optimizer). The program finishes a task in a reasonable amount of time while taking up a low-to-moderate amount of system resources. There is no help file available but that's because MakeInstantPlayer is extremely easy to use. We haven't come across any problems during our tests and, since MakeInstantPlayer is very easy to handle (even by novices), we strongly recommend it. Please note that MakeInstantPlayer may not work in the future, we do not guarantee that it will work! MakeInstantPlayer Screenshots: MakeInstantPlayer System Requirements: OS: Windows 10/8.1/7/Vista/XP Version: MakeInstantPlayer 2.1.1 CPU: 1.2 GHz Memory: Minimum 256 MB RAM Video: 640x480 How to Install MakeInstantPlayer: Extract the downloaded MakeInstantPlayer.zip and run MakeInstantPlayerSetup.exe. Then follow the on-screen instructions. MakeInstantPlayer - 1.1.4.5 - 2.1.1 (2018/08/10) Size: 1.36 MB Albigan - Make Money Online Software: Albigan is a software that allows you to easily make money online with just a few clicks. The program consists of over 4 webbased tools that make money as soon as you start using them. You can make money by: selling any kind of products

### **MakeInstantPlayer Free Download**

MakeInstantPlayer 2022 Crack is a video to executible software that is used for converting videos to self-running executibles. Intuitive interface The interface is plain and simple, so there is no way that you can get lost here. You can start off by selecting the source video via the file browser. The "drag and drop" method is not supported, and neither is batch processing. So, you can select the output destination and name, change the icon file, select a splash file and write the homepage for the video. But you can also set the video to full screen mode, enable automatically quit, to stay on top of other application and to loop, as well as include codecs and make it compact. Furthermore, you can input command-line parameters, select the language, preview the results and finally initiate the conversion process (by pressing the "Make it!" button). Once the job is done, you can view a log file (e.g. EXE header size, install code and data, total size, saved datablock optimizer). The program finishes a task in a reasonable amount of time while taking up a low-to-moderate amount of system resources. There is no help file available but that's because MakeInstantPlayer Full Crack is extremely easy to use. "Batch converting" for 4 files in 1 minute "Batch converting" for 4 files in 1 minute New! Add A Long Description For More Information More to explore New! An information rich page about iMate help with a list of available functions, explaining how to use them and what they do. Add a description for your software or update the one that is already there for FREE!Q: Reverse for 'get object or 404' with arguments '()' and keyword arguments ' $\{\}$ ' not found I'm using django rest-framework to creating a rest api. It worked properly yesterday but today I'm getting a error that I have never seen before. Traceback: Request Method: GET Request URL: Exception Type: NoReverseMatch Exception Value: Reverse for 'get\_object\_or\_404' with arguments '()' and keyword arguments '{}' not found. 2edc1e01e8

## **MakeInstantPlayer Crack+ Keygen For (LifeTime) Download**

MakeInstantPlayer - Create an executable from video files Homepage: Version: 1.2 The information in the above listing may not be comprehensive and is provided to help our users decide whether the product is suitable for their needs. For more information about the content of our disclosures, see the following links: MacBook: a nForce MCP IDE 1000E APPLE: GARMIN: Nokia: \*\*\*\*\*\*\*\*\*\*\*\*\*\*\*\*\*\*\*\*\*\*\*\*\*\*\*\*\*\*\*\*\*\*\*\*\*\*\*\*\*\*\*\*\*\*\*\*\*\*\*\*\*\*\*\*\*\*\*\*\*\*\*\*\*\*\*\*\*\*\*\*\*\* \* Disclaimer \* \* \* \* The

software provided is free to use. \*\* The software is provided "as is" and without warranty of any kind.  $**$ 

<https://joyme.io/duomeslustyo> <https://techplanet.today/post/pamphlet-architecture-15-pdf-download-exclusive> <https://techplanet.today/post/abcd-any-body-can-dance-better-full-movie-download-hd-mp4> <https://tealfeed.com/mailmergetoolkit257inclportable-crackzip-yei9b> <https://techplanet.today/post/read-spark-by-brigid-kemmerer-epub-file-updated> <https://techplanet.today/post/asus-splendid-video-intelligence-technology-download-link> <https://joyme.io/rilipecno> <https://tealfeed.com/wtm-copy-protection-top-crack-serial-rm91q> <https://techplanet.today/post/bandwidth-monitor-v34757-serial-key-link-keygen-1> <https://tealfeed.com/metro-2033-conversione-ita-patch-razor-2vrch> <https://techplanet.today/post/adobe-acrobat-xi-pro-11022-final-crack-exclusive-utorrent> <https://tealfeed.com/space-gass-11-crack-free-jihvl>

### **What's New in the MakeInstantPlayer?**

MakeInstantPlayer is an extremely simple and light software. It enables you to convert videos to selfrunning executable files, either on Windows or Mac OS. No editing is required. The user interface is very simple and no help file is available. There's no batch processing either. Input video parameters are easy to manage and include the following items: - The video's source path and the output's destination. - The video's length and the output's length in seconds. - The video's frame rate and the output's frame rate. - The output's size and the output's icon file. - The output's name and splash file. - The output's homepage. - The output's language and folder icons. - The output's copy protection (for Windows only). - The output's compactness. Output video parameters include the following: - The video's display size. - The output's location. - The output's full screen mode. - The output's maximum volume. - The output's quit status. - The output's paused status. - The output's shortcut. - The output's language. - The output's ticker icons. The video codecs available are AVI, MPG, FLV, MP4, M4V, ASF, WMV, MOV, VOB, MP3, WMA, RM, etc. There are no sound codecs available. Features: - The output's total size and size in bytes. - The output's datablock optimizer. - The output's preprocessor. - The output's codec pack and path. - The output's Splash screen and icon. - The output's shortcut. - The output's language. - The output's ticker icons. - The output's compactness. - The output's maximum volume. - The output's quit status. - The output's paused status. - The output's volume

# **System Requirements For MakeInstantPlayer:**

Please note that this is a product of third party software and if you are unable to play it, we suggest visiting your computer's manufacturer website to see if there is a version available for your operating system. Game Information: Year of Release: 2019 Age Rating: Teen Publisher: Rooster Teeth Developer: Rooster Teeth Genre: Visual Novel Controls: Point-and-Click Visuals: 2D Music: Japanese Download Size: 2.4 GB Play Time:

Related links:

<https://stellarismods.com/wp-content/uploads/2022/12/A-real-Calculator.pdf> [http://choicelabsketo.com/wp-content/uploads/2022/12/EDDEC-With-License-Key-Download-Latest-2](http://choicelabsketo.com/wp-content/uploads/2022/12/EDDEC-With-License-Key-Download-Latest-2022.pdf) [022.pdf](http://choicelabsketo.com/wp-content/uploads/2022/12/EDDEC-With-License-Key-Download-Latest-2022.pdf) <https://karydesigns.com/wp-content/uploads/2022/12/Crypto-Triumph.pdf> [https://www.webcard.irish/wp-content/uploads/2022/12/WIDCOMM-Bluetooth-Software-With-Produc](https://www.webcard.irish/wp-content/uploads/2022/12/WIDCOMM-Bluetooth-Software-With-Product-Key.pdf) [t-Key.pdf](https://www.webcard.irish/wp-content/uploads/2022/12/WIDCOMM-Bluetooth-Software-With-Product-Key.pdf) <http://imbnews.com/deviceupdater-crack-incl-product-key/> <https://explorerea.com/win10-spystop-crack-download-mac-win-updated/> [https://todayenjoy.com/wp-content/uploads/2022/12/MK-Screen-Saver-Crack-Incl-Product-Key-Final-](https://todayenjoy.com/wp-content/uploads/2022/12/MK-Screen-Saver-Crack-Incl-Product-Key-Final-2022.pdf)[2022.pdf](https://todayenjoy.com/wp-content/uploads/2022/12/MK-Screen-Saver-Crack-Incl-Product-Key-Final-2022.pdf) <https://goallove.org/wp-content/uploads/2022/12/wendque.pdf> <https://danapurians.com/biolzma-1-0-1-crack-registration-code-latest/> <https://greenearthcannaceuticals.com/1-2-3pdfconverter-crack-with-registration-code-2022-new/>